# **Ruby 1.8 - Bug #1594**

# **Dir.foreach() mistakenly throws EINVAL in Windows**

06/10/2009 12:55 AM - bdezonia (Barry DeZonia)

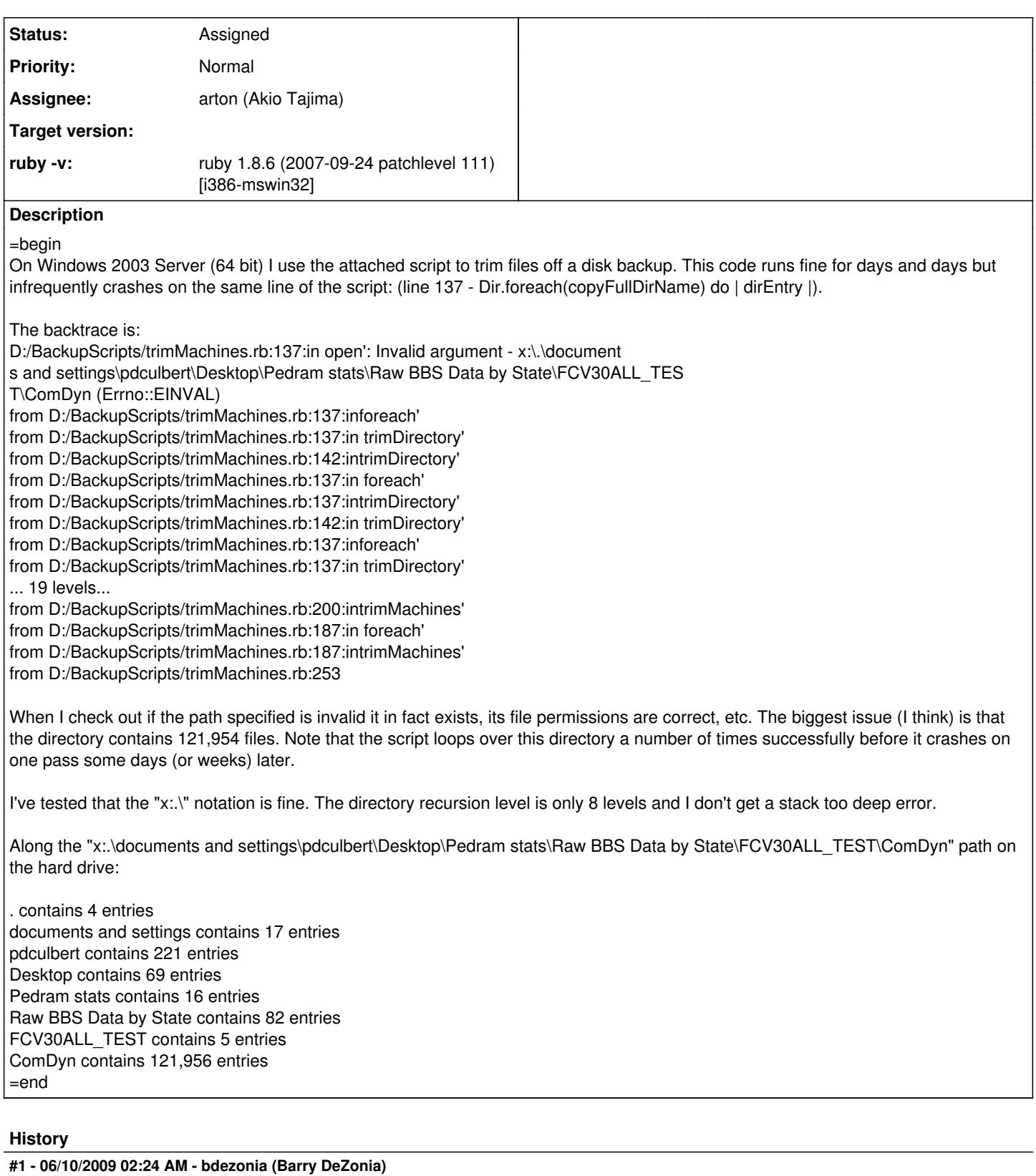

*- File trimMachines.rb added*

=begin

I attached the wrong file. Please refer to this newly attached file trimMachines.rb =end

#### **#2 - 06/10/2009 03:04 AM - rogerdpack (Roger Pack)**

=begin

do you have a way to recreate this easily?

You might want to try to step through with gdb and see what is going on :) You might be able to set gdb to break on just the right line.

#### <http://betterlogic.com/roger/?p=1440>

My guess is that it's a windows OS "resource unavailable" or something that happens every so often when you hit it too hard. Trying with other versions of windows might help.

In the meantime you could add a begin/rescue around it to retry and see if that helps.

Cheers! -=r =end

#### **#3 - 06/26/2011 01:54 PM - akr (Akira Tanaka)**

*- Project changed from Ruby to Ruby trunk*

## **#4 - 06/26/2011 02:25 PM - naruse (Yui NARUSE)**

- *Status changed from Open to Assigned*
- *Assignee set to arton (Akio Tajima)*

#### **#5 - 06/26/2011 04:42 PM - nahi (Hiroshi Nakamura)**

*- Target version set to 1.9.3*

## **#6 - 06/29/2011 03:31 PM - usa (Usaku NAKAMURA)**

*- Project changed from Ruby trunk to Ruby 1.8*

*- Target version deleted (1.9.3)*

I can't reproduce at least with ruby 1.9, and the reporter says his ruby is 1.8.6.

#### **Files**

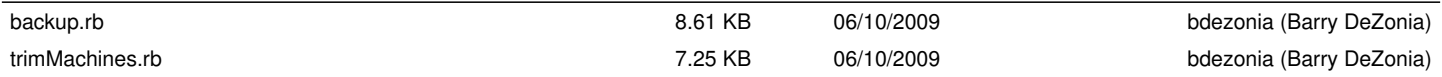